## **Working with resources**

The Resources app allows you to access and manage three types of resources:

- UML/SysML models (.mdzip files)
- Cameo Collaborator for Teamwork Could documents
- OSLC resources

See the following chapters to learn how open, edit, or remove a resource:

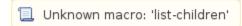

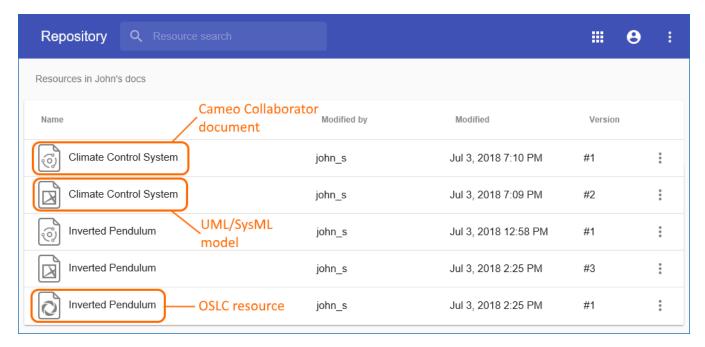

Different types of resources in the Resources app.